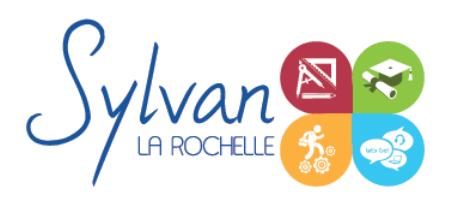

# Modélisation 3D avec Solidworks

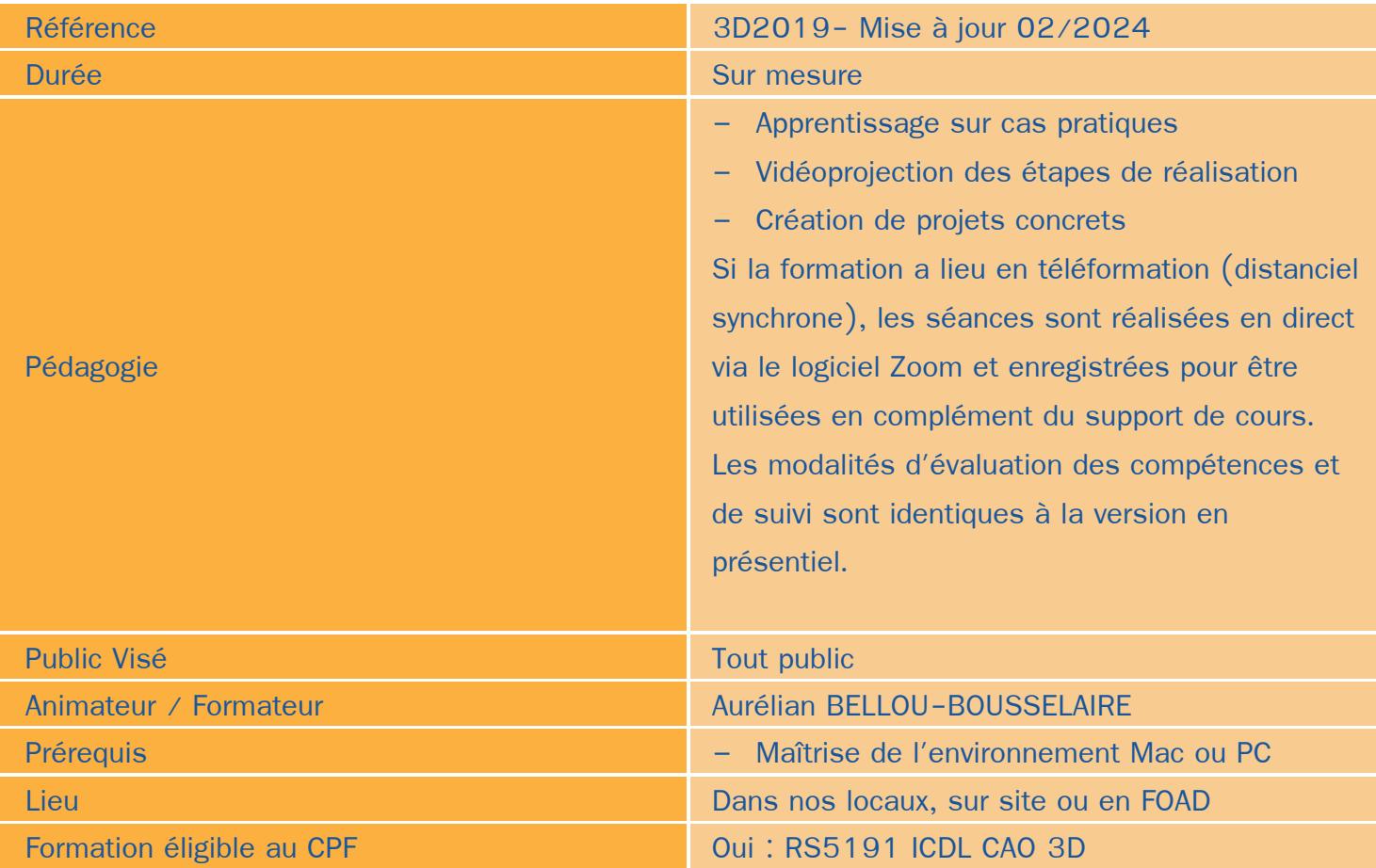

### Objectifs / Finalités

- Modéliser avec un logiciel de CAO ٠
- Maîtriser les fonctionnalités de base et avancées de Solidworks ۰
- Réaliser des rendus 3D photoréalistes et des modélisations 3D d'objets ٠
- Concevoir en 3 dimensions des projets et des pièces ٠
- Réaliser des plans 2D à partir de conceptions 3D ٠
- Utiliser la CAO 3D pour des usages de conception FDM ou spécifiques ٠

## **Thématiques**

*Séquence 1 : Modélisation Solidworks*

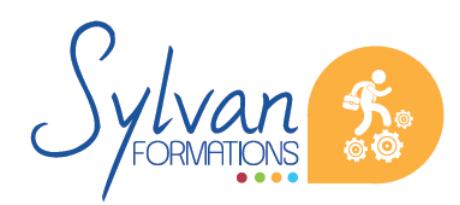

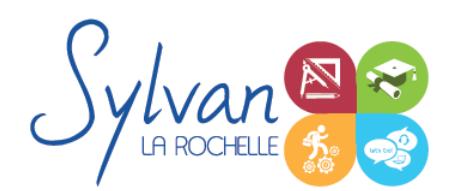

# Modélisation 3D avec Solidworks

- Introduction au dessin
- Modélisation de base de pièces, moules…
- Pièces et parties créées par révolution
- Outils coques et nervures ۰
- Modélisation des assemblages simples ۰
- Mise en plan
- Export vers d'autres logiciels ou vers l'impression

#### *Séquence 2 : Pièces*

- Volumes, balayages, lissages ۰
- Polylignes et Splines
- ٠ Outils avancés de modélisation de pièces
- Modélisation d'assemblage descendant ou ascendant ۰
- Assemblages sous contraintes ۰
- Assemblages complexes ۰
- Modélisation surfacique ٠
- Modélisation de tôlerie ۰
- Pièces mécano-soudées et cordons de soudure ٠
- Assemblages mécaniques ۰
- Conceptions multiples à partir de feuilles Excel ۰

#### *Séquence 3 : Simulation*

- Analyse statique de différentes pièces, supports, ajustements…
- Analyse statique et contraintes thermiques d'appareils simples (thermostat bilame)
- Analyse d'objets dynamiques et de déplacements sous contraintes ۰
- Réalisation de vidéos à partir d'une étude mécanique
- Rendu 3D photoréaliste
- Sorties de plans 2D conformes aux normes
- Nomenclatures

### **Evaluations**

- Evaluation pratique en fin de chaque séquence avec reprise si besoin des points non maîtrisés
- Evaluation par la production de projets en cours et en fin de formation

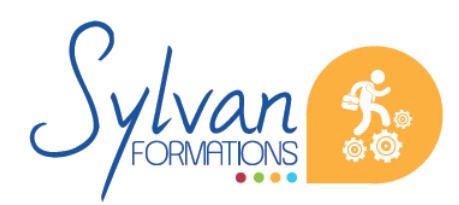